Controller/Duo/Scan/ePollbook

**Important Information** 

#### Use this flip chart to guide you through the setup and operation of the voting equipment

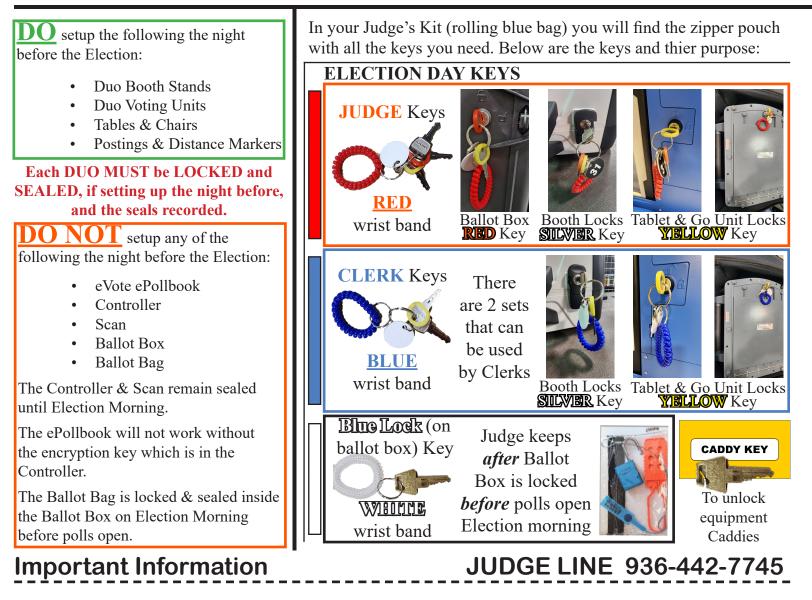

Setup the DUOs (should be done the day before Election Day)

#### Locate the Polling Location Equipment Verification Log attached to the front of the equipment caddy on the door and follow the instructions on the log

#### SETUP BOOTH STANDS

- Verify armband caddy seal is intact; record caddy seal number on the back of the Reconciliation Envelope at 'Caddy Seal Certification.' Do this for each caddy.
- Cut caddy seal and put in Election Central Envelope. (If the seal is broken, contact Election Central **IMMEDIATELY.)** Do this for each caddy.
- 3. Unlock caddy with caddy key from the envelope in the key bag.
- 4. Unpack caddies. Remove booth stands from caddies and unfold; the DUO DAU stand is in the redhandled bag; remove from bag, unfold and assemble legs.
- 5. Arrange booth stands with the DUO DAU booth stand at the end of the string.

#### **SETUP DUOs**

- 1. Remove blue cable bag from each caddy and place on table.
- 2. Remove all DUO units from caddies and place on booth stands.
- Secure the DUO to each booth stand by moving the lever underneath stand away from you; this will prevent the DUO from falling.

#### **CABLE DUO POWER BRICK**

- 1. Remove all cables from blue bags (set aside the ATI Controller and the Auto Ballot Scanner gun).
- 2. Place 1 USB cable and 1 Y-Power cable on top of each DUO, except for the DAU. Set the extra USB cable aside with the ATI Controller.
- Start on the back side of the booths; the power bricks are already attached to the back of each 3. stand; plug the round power cord coming from power brick into the round power hole.
- Do for all DUOs.

#### DO NOT UNDO VELCRO FROM POWER BRICK.

#### CABLE DUO Y-POWER CORDS

- 1. Starting at the 1st DUO, plug the RED end of the Y-Power cable into the RED-taped power brick on the back of each booth stand. You may have to unwrap the power cord in order to get enough slack.
- Go back to the 1st DUO and find the short **YIBLLOW** end of the Y-Power cable and plug it into the long **YIBLLOW** end of the cable on booth 2. Complete for each booth. You will have an extra short yellow at the DAU.
- Go back to the 1st DUO. Use the 6 ft. power cord and plug the YELLOW end of the 6ft power cord into the 3.
- **YELLOW** end of the long cable on the first DUO.
- 4. Plug into power strip.

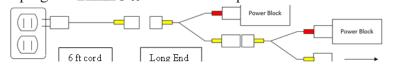

Continue to next page to complete setup of the Duo Voting Booths **Day Before Election Day - Duo Setup** HELP DESK 936-788-8346

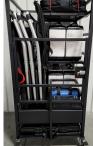

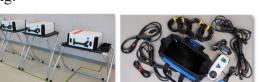

Controller/Duo/Scan/ePollbook

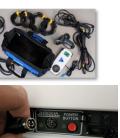

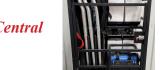

Controller/Duo/Scan/ePollbook

Setup the DUOs continued(should be done the day before Election Day) Locate the Polling Location Equipment Verification Log attached to the front of the equipment caddy on the door and follow the instructions on the log

# <u>CABLE DUO DAISY CHAIN (Remember: You leave 1 USB</u> cable on table with Scanner Gun)

- Starting at <u>1st DUO</u>, insert the **RED** end of the USB cable into the port labeled **RED**.
- 2. Take the other end of the cable (yellow end); plug it into the port labeled **MELLOW** on the back of **2nd DUO**.
- Cable each **DUO** the same way all the way down to the DAU. The DAU will always have 1 port open (the red one).
- Go back to the <u>1st DUO</u>; take the last USB cable and plug the <u>YELLOW</u> end into the <u>1st DUO</u>; place the other end on the table (it will plug into the Controller).

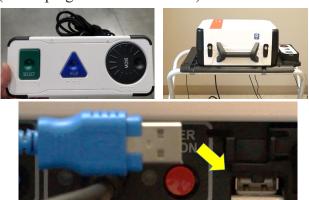

#### MAKE A DAU WITH THE ATI CONTROLLER

- 1. Locate ATI Controller and take it to the last booth.
- 2. Place ATI Controller in cradle on side of booth stand.
- 3. Plug flat USB end into back of DUO unit.

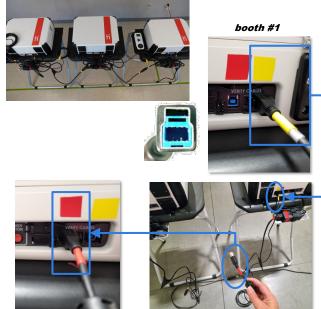

#### INSTALL PRIVACY SCREENS

- 1. Remove Privacy Screens from blue bags on caddy.
- Place hooked feet in slots of DUO booth stands in front and back.
- Each DUO gets two Privacy Screens (1 on each side).

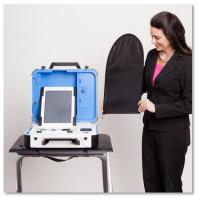

STOP: Each DUO MUST be LOCKED and SEALED, if setting up the night before, and record seals. Lock EACH caddy before leaving to secure the ballot stock. Return the caddy key to the envelope in the key bag. Day Before Election Day (CONTINUED) - Duo Booth Cabling

Controller/Duo/Scan/ePollbook

### DO NOT SET UP THE ePOLLBOOK UNTIL ELECTION MORNING

Setting Up eVote

The ePollbook is a stand-alone device and does not connect to any other part of the voting system. Place the eVote case on the table that will be used to check-in voters, paying special attention to the labels on the case that say 'This Side Up,' with handle facing check-in clerk.

#### THE USB ENCRYPTION KEY IS LOCATED IN THE CONTROLLER

#### Unlatch all 5 latches and remove lid. Put lid out of the way but close by.

- 1. Remove printer from the case and set to the right or left side of the table.
- 2. Connect power and USB cables to the printer.
- 3. Plug 20ft AC power cord (inside case) into ePollbook and plug into a nearby wall outlet.
- 4. Flip down palm rest pillow.
- 5. Open eVote Laptop by gently lifting the lid.
- 6. Using instruction guide insert USB Encryption Key into laptop.
- 7. Press the power button at the top left of the keyboard to turn on

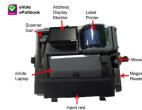

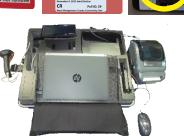

The laptop will turn on. While it is loading confirm that all the devices attached have a light showing. 8. Press the spacebar to get to the login screen.

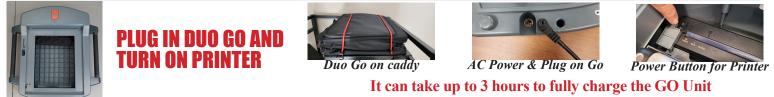

#### Login to eVote

NOTE: The USB Encryption Key MUST be in the laptop in order for it to operate properly

#### IF the login screen displays the user choice Elections click Poll.Worker

- 1. Press the spacebar to display login box (this should be <u>Poll.Worker</u>).
- 2. Enter password provided by Election Central in envelope labeled eVote Password.

eVote will automatically load at this point. If it does not call the Help Desk Immediately.

- 3. Verify that the polling location and current election is displayed at the top of the eVote Screen.
- 4. (*Optional*) You can print a test label from the Judges Menu to test printer functionality. Press the button next to the green light on top front of printer to align labels.

# STEP 1 - eVote & Duo Go

Controller/Duo/Scan/ePollbook **Ballot Box, Ballot Bag, Scan (Election Morning)** 

### DO NOT set up until the morning of the Election. Judge and Alternate Judge should perform the

- setup.
- Remove Ballot Box and Ballot Bag from the caddy. 1.
- 2 Unfold and assemble the Ballot Box.
- 3. Place Ballot Box near the exit or at the end of the string directly in the voter's path.
- 4. Look inside Ballot Box and confirm empty; also check green Emergency Ballot Bag inside on the right. Pull it down so ballots could fit if necessary.
- 5. Unfold gray Ballot Bag by unzipping the top, push the 2 metal frames down to each side and secure frames under Velcro strips.
- 6. Place Ballot Bag inside Ballot Box on the left, handle towards you. 7. Place Scan unit on top of Ballot Box aligning the 5 feet with the 5
- depressions; it must fit in place properly. 8. Reach inside the Ballot Box, grasp the white cord, gently pull down and push it away from you to lock the Scan in place.
- 9 Close Ballot Box door and lock with red key on Judge keychain.
- 10. Lock Ballot Box door with Ballot Box seal kit. See Ballot box seal kit below.
- 11. Seal Emergency Ballot door on top of lid with yellow seal.
- 12. Seal Emergency Back Door with yellow seal.
- 13. Record seals on back of Reconciliation Lo under Ballot Box Seal Certificate.

2.

5.

**Ballot Box Lock and Seal Kit** 1. Find Ballot Box seal kit in zippered

Take security wire and run it through

3. Secure both loops with the red hasp.

pouch; remove contents

plastic latch by door lock.

Record door seal on back of

Reconciliation Envelope.

4. Lock hasp. Seal hasp.

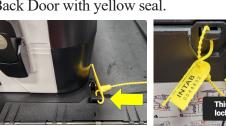

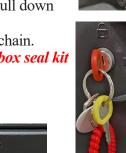

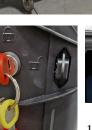

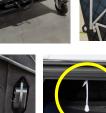

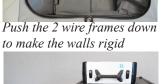

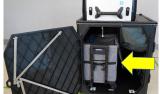

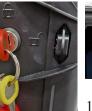

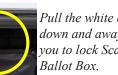

Pull the white cord down and away from you to lock Scan to

14. Install 2 Privacy Screens on

the Ballot Box.

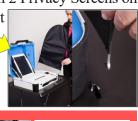

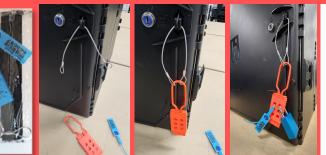

The Presiding Judge and the Alternate Judge both do this together **Election** Morning.

DO NOT LEAVE ePollbook, Controller, Scan, cell phone, eLookup tablet or supplies at polling location overnight

# STEP 2 - Ballot Box, Bag and Seal Kit

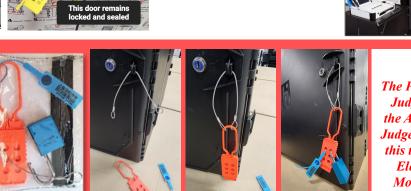

# - Election Day Controller/Duo/Scan/ePollbook Setting up the SCAN (ELECTION MORNING)

#### The Scan must remain sealed until election morning The Scan is NOT connected to anything and only has a power cord

- 1. Record white seal on Scan handle and place in Election Central Envelope.
- 2. Unlock and unseal the Scan; open blue plastic door and remove power cord and power brick. Replace blue door. Connect round power cable to back of Scan and other end of power cord to a power strip.
- 3. Unlock with yellow key, raise blue lever and remove the tablet; place tablet in cradle and relock. (light above printer should change from RED to GREEN)
- Push red power button on the back of the Scan; it will take at least 5 minutes to be operational. <u>Screen will go dark about two and a half minutes in</u>; this is normal.
- Verify seal above printer (blue) is intact and record this seal number in the Before Opening the Polls section of Reconciliation Log.

(If the blue seal is broken, contact Election Central IMMEDIATELY)

Starts

oes dark.

Finishes loading!

\*If Duo voting booths were set up the night before, verify that the same YELLOW Seal numbers are intact and no evidence of tampering is found and initial the box on the DUO Seal Certificate on back of the Reconciliation Envelope. Cut the tab ends off of the seals and put in Election Central Envelope. If equipment was not set up, follow STEP 5- DUO BOOTHS.

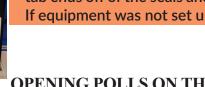

- OPENING POLLS ON THE SCAN 1. The Presiding Judge and the Alternate Judge must check the
- existing Zero Report for all zeros.
- . Then print a Zero Report. Presiding Judge and Alternate Judge check Zero Report. Presiding Judge, Alternate Judge and not more than 2 poll watchers sign the report.
- 3. Remove the tape and place in the Reconciliation Envelope.
- 4. Press 'Open the Polls' on the Scan screen.
- 5. Enter the open polls code (located in the Controller).
- 6. Press 'Accept.'
- 7. Scan displays the 'Ready for use' screen.

### **Proceed to STEP 4.**

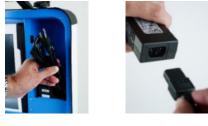

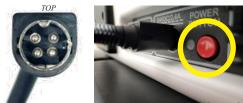

The power connector is inserted into the only round port on the back of the Scan and is flat side up

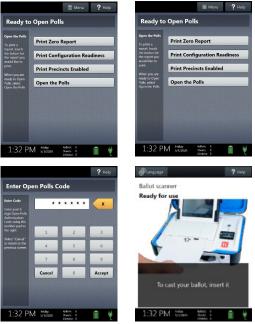

Each device takes 5 minutes to turn on; it is normal for th--e screen to go dark during this process.

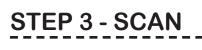

rn this envelope to the JBC Box

Poll ID: 29

Retu

# Setting up the CONTROLLER (ELECTION MORNING)

- The Controller must remain sealed until election morning
- 1. Verify Controller seal is intact, record WHITE seal number in Controller Seal Certificate area on back of Reconciliation Envelope.
- 2. Cut the tab end off of the seal and put in Election Central Envelope.
- Remove USB Encryption Key in RED Envelope taped inside Controller. Take the key to the ePollbook and leave the envelope in the Controller. (If the USB Encryption Key is lost or does not work call the Help Desk IMMEDIATELY)
- 4. With Controller case open remove the power brick & cord from blue compartment on right using finger tabs
- 5. Plug power cord with green tape to power block with green tape.
- 6. Plug round end of power cord into the round power port on the back of the Controller.
- 7. Plug other end of power cord into power strip or extension cord with power strip (in Judges kit).
- 8. Verify seal above printer is intact and record this seal number in the Before Opening the Polls section of Reports Envelope. (If the seal is broken, contact Election Central IMMEDIATELY)
  - \*If Duos were set up the night before, verify that the same YELLOW Seal numbers are intact and no evidence of tampering is found and initial the box on the DUO Seal Certificate on back of the Reconciliation Envelope. Cut the tab ends off of the seals and put in Election Central Envelope. If equipment was not set up, follow STEP 5 – DUO BOOTHS.

### AFTER DUOs ARE SET UP

#### ATTACH CONTROLLER TO DUOs

- 1. Connect the **RED** end of the USB cable to the **RED** port on the back of the Controller.
- 2. Connect the YELLOW end of the USB cable to the YELLOW port on the back of the FIRST Duo. String is now complete.
- ATTACH SCANNER GUN TO CONTROLLER
- 1. Locate Scanner Gun in blue cable bag.
- 2. Plug Scanner Gun into USB port above printer on Controller (align notch to seat).

#### **<u>POWER UP THE SYSTEM (DUOs should already be daisy-chained)</u>**

- 1. On the back of the **CONTROLLER** press the red power button.
- 2. Do this on each voting booth in order down to DAU.
- 3. Each unit should power on; loading takes 5 minutes.
- 4. The Duos may display "No Controller Found"; This is normal if the Controller has not fully turned on yet.
- 5. The Controller will reach the "Ready to Open Polls" screen.
- 6. Verify the Ballot count is '0' on Controller and record in Before Opening The Polls section on front of Reconciliation Envelope.
- 7. Do not begin checking in voters and issuing Access Codes until 7:00 am on an accurate clock. (If time or date is wrong on Controller (or Scan) call Election Central **immediately.)**

#### Each device takes 5 minutes to turn on; it is normal for the screen to go dark during this process.

# **STEP 4 - CONTROLLER**

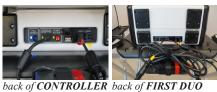

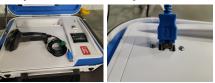

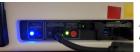

Power button on back of each unit

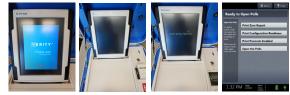

#### <u>Setup the DUOs (should be done the day before Election Day)</u>

#### Locate the Polling Location Equipment Verification Log attached to the front of the equipment caddy on the door and follow the instructions on the log

#### SETUP BOOTH STANDS

- Verify armband caddy seal is intact; record caddy seal number on the back of the Reconciliation Envelope at 'Caddy Seal Certification.' Do this for each caddy.
- Cut caddy seal and put in Election Central Envelope. (If the seal is broken, contact Election Central 2 **IMMEDIATELY.)** Do this for each caddy.
- 3. Unlock caddy with caddy key from the envelope in the key bag.
- 4. Unpack caddies. Remove booth stands from caddies and unfold; the DUO DAU stand is in the redhandled bag; remove from bag, unfold and assemble legs.
- 5. Arrange booth stands with the DUO DAU booth stand at the end of the string.

#### **SETUP DUOs**

- 1. Remove blue cable bag from each caddy and place on table.
- 2. Remove all DUO units from caddies and place on booth stands.
- 3. Secure the DUO to each booth stand by moving the lever underneath stand away from you; this will prevent the DUO from falling.

#### **CABLE DUO POWER BRICK**

- 1. Remove all cables from blue bags (set aside the ATI Controller and the Auto Ballot Scanner gun).
- 2. Place 1 USB cable and 1 Y-Power cable on top of each DUO, except for the DAU. Set the extra USB cable aside with the ATI Controller.
- 3. Start on the back side of the booths; the power bricks are already attached to the back of each stand; plug the round power cord coming from power brick into the round power hole.
- 4. Do for all DUOs.

### **DO NOT UNDO VELCRO FROM POWER BRICK**

#### CABLE DUO Y-POWER CORDS

- Starting at the 1st DUO, plug the **RED** end of the Y-Power cable into the **RED**-taped power brick on the back of each booth stand. You may have to unwrap the power cord in order to get enough slack.
- 2. Go back to the 1st DUO and find the short YELLOW end of the Y-Power cable and plug it into the long YELLOW end of the cable on booth 2. Complete for each booth. You will have an extra short yellow at the DAU.
- 3. Go back to the 1st DUO. Use the 6 ft. power cord and plug the YELLOW end of the 6ft power cord into the
- **YELLOW** end of the long cable on the first DUO.
- 4. Plug into power strip.

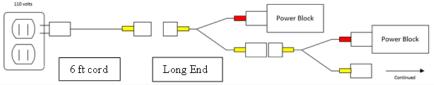

#### Each DUO MUST be LOCKED and SEALED, if setting up the night before, and record seals.

#### STEP 5 - Duo Booths (continued on next tab)

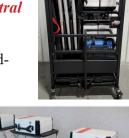

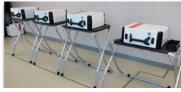

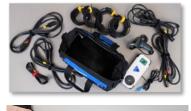

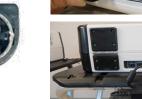

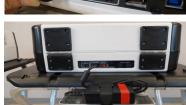

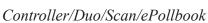

Controller/Duo/Scan/ePollbook

<u>Setup the DUOs continued(should be done the day before Election Day)</u> Locate the Polling Location Equipment Verification Log attached to the front of the equipment caddy on the door and follow the instructions on the log

#### **<u>CABLE DUO DAISY CHAIN</u>** (Remember: You leave 1 USB cable on table with Scanner Gun)

- 1. Starting at <u>1st DUO</u>, insert the **RED** end of the USB cable into the port labeled **RED**.
- Take the other end of the cable (yellow end); plug it into the port labeled
   YIELLOW on the back of <u>2nd DUO</u>.
- 3. Cable each **DUO** the same way all the way down to the DAU. The DAU will always have 1 port open (the red one).
- Go back to the <u>1st DUO</u>; take the last USB cable and plug the <u>YELLOW</u> end into the <u>1st DUO</u>; place the other end on the table (it will plug into the Controller).

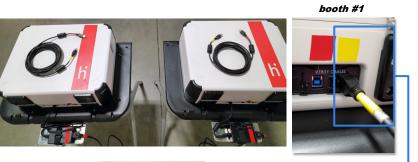

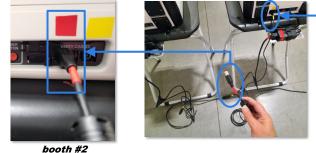

NOTE: The red and yellow stickers ar under the ports

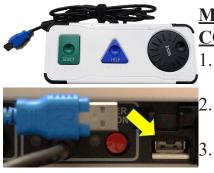

### MAKE A DAU WITH THE ATI

CONTROLLER

- 1. Locate ATI Controller and take it to the last booth.
- 2. Place ATI Controller in cradle on side of booth stand.
  - Plug flat USB end into back of DUO unit.

# INSTALL PRIVACY SCREENS

- 1. Remove Privacy Screens from blue bags on caddy.
- 2. Place hooked feet in slots of DUO booth stands in front and back.
- 3. Each DUO gets two Privacy Screens (1 on each side).

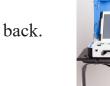

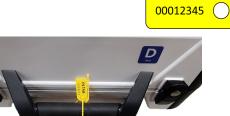

Each DUO MUST be LOCKED and SEALED, if setting up the night before, and record seals. Lock EACH caddy before leaving to secure the ballot stock. Return the caddy key to the envelope in the key bag.

# STEP 5 (CONTINUED) - Duo Booths

Assign Booths, Print ZERO Tapes & Open Polls

Using clips or rings, post booth numbers in order at top handle of each DUO all the way down the line. NOTE: Clips work best with lever facing forward.

The DUO screens will first ask you to assign booths.

#### ASSIGN BOOTH NUMBERS

- 1. Press the #1 button on the first booth.
- 2. Press the #2 button on the next booth.
- 3. Press the correct number on each booth until you reach the DAU.
- 4. All booths will display the number it has been assigned.

#### PRINT ZERO REPORT ON THE CONTROLLER

- **Confirm** zeros on *existing* ZERO report and verify date is earlier than the day Controller was picked up. Judge and Alternate Judge (Judge from both parties in a Primary) and not more than 2 poll watchers must sign report and put in Reconciliation Envelope.
- 2. Print another ZERO Report, check for all zeros and confirm polling place name.
- 3. Judge and Alternate Judge (Judge from both parties in a Primary) and not more than 2 poll watchers must sign Election Day ZERO report and place in Reconciliation Envelope.
- Verify BATTERY indicator in the lower right hand corner on Controller and DUOs The only time the battery level is seen on a DUO is before
- <u>numbering</u> it
- The polls are now open and the booths are displayed on the Controller Screen in green

#### The password is located in the Controller

#### **OPEN POLLS ON THE SCAN**

- Confirm zeros on existing ZERO report and verify date is earlier 1. than the day Scan was picked up. Judge and Alternate Judge (Judge from both parties in a Primary) and not more than 2 poll watchers must sign report and put in Reconciliation Envelope.
- **<u>Print another ZERO Report</u>**, check for all zeros and confirm 2. polling place name.
- Judge and Alternate Judge (Judge from both parties in a Primary) 3. and not more than 2 poll watchers must sign Election Day ZERO report and place in Reconciliation Envelope.
- 4. Confirm the Ballot count is '0' on Scan and record in Before Opening The Polls section on front of Reconciliation Envelope.

#### Polls CAN be opened on the CONTROLLER & SCAN before 7AM.

**Under NO Circumstances is ANYONE allowed to VOTE before 7AM.** 

# **STEP 6 - Assign Booths & Open Polls**

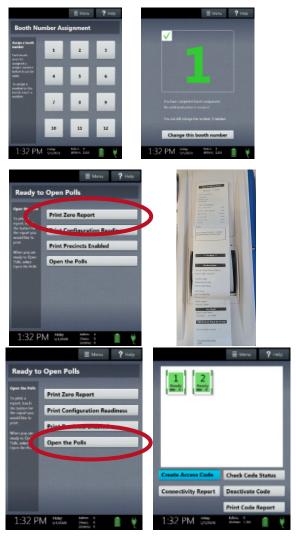

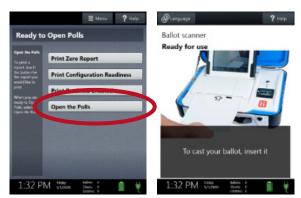

### Add a Voter

#### eVOTE COMPUTER

If using driver's license or voter's certificate number to look up the voter, the voter's information will show up immediately. OTHERWISE, use the following procedure when searching for voters:

Enter the voter's name using the keyboard. Type the voter's *Last Name, First Name* into the search box. Partial searches are allowed. For instance, you could type in only the last name of the voter or last name, first initial (other examples include: *Last; Last, F; Las, Fir; L, First;* etc.). A list of the voters matching the text entered will display below the search box. Click the USE button to the left of the voter's name to display the voter's record.

After locating voter in eVote and checking the expiration date on the ID presented, press and hold the **Show Address** button and have voter confirm name, address and DOB on the Address Display Monitor.\*

- 1. If the voter does NOT have acceptable Photo ID send voter to Judge to determine if the voter is eligible for the **RID** (Reasonable Impediment Declaration) Procedure.
- 2. Name Match: A. If the name on the ID matches exactly with the name in eVote, press the Exact Name button; B. If the name does not match, but is substantially similar, press the Similar Name button.
- 3. Once the voter has been qualified, tell the voter which Election(s) he/she is voting in. (In a Primary Election, voters MUST indicate the Party in which they wish to vote)
- 4. Click "Vote in Current Election" to record that the voter has been qualified and two labels will print . (In a Primary Election, press "Vote Republican" or "Vote Democratic", as the voter chooses)
- 5. The 1st label is placed on the Combination Form and voter <u>verifies</u> all information before signing. \*If the label displays the Similar Name box, check Similar Name check-box on Combination Form and have voter initial as well as sign.
- 6. The 2nd label is passed to the voter.

#### 

#### ADD VOTER AT CONTROLLER

With the scanner gun attached to the Controller, scan the barcode on the label presented by the voter. Then press Issue Access Code on Controller.

- 1. The Controller will print the ACCESS CODE and the Precinct/Ballot Style (OR Precinct/Party).
- 2. Confirm that the Precinct/Ballot Style on the Access Code matches the Precinct/Ballot Style on the label.
- 3. Give the ACCESS CODE & blank sheet of ballot paper signed by Judge to the voter.
- 4. Direct voters to an open booth.
- 5. Place label on label sheet.

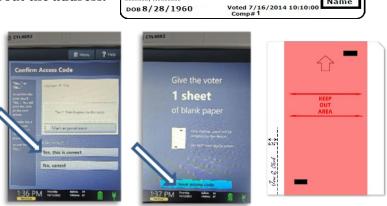

1126291900 BA-BA01 VOTER, JOHN D

All Ballots must be signed by the Presiding Judge as seen in this image; be sure to check this before giving a ballot sheet to the voter.

#### Call Election Central (936) 442-7745 if you think you have voted someone in error

#### **<u>VOTER VOTED IN ERROR ON EVOTE</u>** (In a Primary Election call Election Central if voter is voted in the wrong Party)

- 1. Follow procedure as directed by Election Central for correcting voter's status in eVote.
- 2. If the wrong voter was checked in and the labels have already been placed on the Combination Form and Label Sheet:
  - A. Clearly mark label on Combination Form 'DID NOT VOTE';
  - B. Clearly mark label on Label Sheet 'DID NOT VOTE';
  - C. Write a short note to explain what happened and put it in the Reconciliation Envelope.

3. If the wrong Party was clicked for the voter, call the Judge's Line to check the voter in for the correct Party. Place the correct labels on the Combination Form and Label Sheet of the CORRECT Party.

# **OPERATIONS - Add Voter**

### Add a Provisional Voter

\*\*NOTE – Judge and voter complete all information in their section of the Provisional Envelope\*, Judge calls Election Central for proper Precinct/Ballot Style, Judge fills out Voter info on Green Provisional Combination Form and List of Provisional Voters, VOTER signs Green Provisional Combination Form and Judge gives voter applicable "Notice to Provisional Voter" based on reason for voting provisionally. **REMEMBER: Each Party processes Provisionals separately in a Primary Election.** 

Once ALL the paperwork has been completed, Judge goes with voter to Controller station, where the clerk writes the voter's information from the Green Provisional Combination Form on the Label Sheet. The Judge then issues a Provisional Access Code using the steps below:

#### A Provisional voter is ALWAYS handwritten; NEVER print a label from eVote.

Method For Adding a Provisional Voter

- 1. On the Controller, press Create Access Code;
- 2. Select the voter's correct Precinct/Ballot Style given to you by Election Central;
- 3. The Controller screen will display the precinct Ballot Style; confirm that the ballot style matches what Election Central issued.
- 4. Check the box that says 'Mark As Provisional,' then 'Yes, this is correct';
- 5. The next screen will prompt you to issue one sheet of voting paper and select the Access Code button at the bottom of the screen;
- 6. Voter prints & signs name on bottom portion of the Provisional Access Code; the Judge tears off the top portion for the voter to use at any open Duo;
- 7. When the voter prints his or her record, the printed ballot is returned to the Judge folded by the voter. The Judge then places the signed Provisional Ballot Stub and the ballot inside the green Provisional Ballot Affidavitt Envelope and returns it to Election Central in the orange Provisional Ballot bag.

The Scan will not accept a Provisional Ballot. The ballot must be returned to the Judge, who will place it in the green envelope in the orange Provisional Ballot bag. The Judge will return the orange bag to Election Central.

**NOTE**: In a **PRIMARY ELECTION** the Judge from each party is responsible for doing a provisional. There are separate forms for **EACH PARTY** to use for provisional

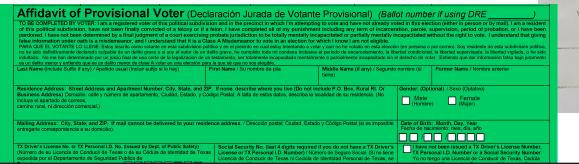

IF THE ABOVE PROCEDURE IS DONE WRONG AT THE CONTROLLER AND A REGULAR ACCESS CODE IS ISSUED AND USED INSTEAD OF THE PROVISIONAL STUB, THAT VOTER'S VOTE WILL COUNT WHETHER IT SHOULD OR NOT. IN THIS CASE, ISSUE A NEW PROVISONAL ACCESS CODE/STUB AND EXPIRE THE WRONG ACCESS CODE.

#### \*Important

voting.

The Provisional Envelope also serves as a Voter Registration Application. The Judge must verify that the voter completed all fields on the front of the envelope and signed. <u>The Judge must complete ELECTION JUDGE section</u> <u>on the back of the envelope and sign</u>. The Judge should also include any info about the circumstances under which the voter is voting provisionally. DO NOT write in the COUNTY VOTER REGISTRAR section, and DO NOT check the ACCEPTED or REJECTED box.

# **OPERATIONS - Add Provisional Voter**

\*\*\* Test Mode \*\*\*

ACCESS CODE

28892

GIVE THIS TO VOTER

ELECTION RECORDS

PROVISIONAL BALLOT STUB

Printed Name of Vote

/oter Signature

ample County Genera

Sample County

Sampleville City Hall Pct: 102

Election Date: 11/3/2020

3:32 PM

al Election

PROVISIONAL

09/16/2022 3:32 PM

Sampleville City Hall

Pct: 102

# <u>Spoil a Ballot</u>

#### **\*\*NOTE – Reasons to spoil a ballot are:**

- 1. Wrong Ballot Style;
- 2. Voter 'abandons' the ballot;
- 3. Paper does not feed properly into Duo;

#### **Spoiling a Ballot' on the Duo**

- If there is a wrong Ballot Style and the Access Code and paper have been entered, press the blue Pollworker button on the back of the Duo. The 'Main Menu' will display on the screen. Select 'Spoil Ballot.' Then, enter the Pollworker Code. Select 'Yes, spoil the Ballot." Remove the voting paper from the Duo.
- 2. If the paper is jammed, an alert appears on the Duo screen and on the Controller. Press the blue Pollworker button. Enter the Pollworker code in the Duo, select "Spoil Ballot" and clear the voting paper either forward or backward. Pollworker confirms on the screen that you want to spoil the ballot. The Judge then issues a new sheet of voting paper, a new Access Code or both.
- 3. Each Judge will have a 'Spoiled Ballots' Log and Envelope.

- 4. Paper does not feed properly into Scan;
- 5. Voter changes mind after printing record;
- 6. Voter takes ballot from polling place.

|                                                                                                    | S DUO                                              | 4682                                                                                                    | S DU04682                                                                                                    |                                                                                                    |                                                                                                    | 道 DU0468                                                                                                    | 12                                                                                                    |                                                                                                    |                                                                                                    |                                                                                                    |
|----------------------------------------------------------------------------------------------------|----------------------------------------------------|----------------------------------------------------------------------------------------------------|----------------------------------------------------------------------------------------------------|----------------------------------------------------------------------------------------------------|----------------------------------------------------------------------------------------------------|----------------------------------------------------------------------------------------------------|----------------------------------------------------------------------------------------------------|----------------------------------------------------------------------------------------------------|----------------------------------------------------------------------------------------------------|----------------------------------------------------------------------------------------------------|
| Note:       Note:       Note::       Note::       Note::       Note:::       Note:::       Note:::       Note:::       Note:::       Note:::       Note:                                                                                                    |                                                    | 1                                                                                                    |                                                                                                    | ?                                                                                                    | Help                                                                                                    |                                                                                                    |                                                                                                    |                                                                                                    | 1                                                                                                    | <b>?</b> He                                                                                                    |
| Starting Starting                                                                                                    | Ma                                                 | in Menu                                                                                                    | Enter Poll Worker Co                                                                                                    | Enter Poll Worker Code Spoil Current Ballot                                                                                                    |                                                                                                    |                                                                                                    |                                                                                                    |                                                                                                    |                                                                                                    |                                                                                                    |
| Spoil Binlow       Image: setting:       Image: setting:       Ima                                                                                                    |                                                    | ict an option                                                                                                    | Parmet.                                                                                                    |                                                                                                    | ×                                                                                                    | Charace Trees                                                                                                    | 4                                                                                                    | poling the b                                                                                                    |                                                                                                    |                                                                                                    |
|                                                                                                    | s                                                  | poil Ballot                                                                                                    | Age of a                                                                                                    |                                                                                                    | 1                                                                                                    | Verter line                                                                                                    |                                                                                                    |                                                                                                    |                                                                                                    |                                                                                                    |
|                                                                                                    |                                                    | A DESCRIPTION OF THE OWNER WATER                                                                                                    | General-yale<br>Notice parts                                                                                                    |                                                                                                    |                                                                                                    |                                                                                                    | 100 C                                                                                                    |                                                                                                    |                                                                                                    |                                                                                                    |
| Change settings     Line     Change settings     Line     Change setting     Line     Change setting     Line     Chan                                                                                                    | R                                                  | un tests                                                                                                    |                                                                                                    | 2 1                                                                                                    |                                                                                                    |                                                                                                    |                                                                                                    |                                                                                                    |                                                                                                    |                                                                                                    |
|                                                                                                    | C                                                  | hange settings                                                                                                    | MICLIN M DC<br>SERVision 4                                                                                                    | 5 6                                                                                                    | 5                                                                                                    | rackey the                                                                                                    | Yes, s                                                                                                    | poil the l                                                                                                    | ballot                                                                                                    |                                                                                                    |
|                                                                                                    |                                                    |                                                                                                    |                                                                                                    |                                                                                                    |                                                                                                    | 100                                                                                                    | No                                                                                                    | ancel                                                                                                    |                                                                                                    |                                                                                                    |
|                                                                                                    |                                                    | and the second state of the second state of th                                                                                                    |                                                                                                    |                                                                                                    |                                                                                                    |                                                                                                    | 140, 0                                                                                                    | ancei                                                                                                    | Contra to                                                                                                    |                                                                                                    |
| Normality         Normality         Normality <t< th=""><th></th><th></th><th>Cancel</th><th>ALL</th><th>cp1</th><th>Constant of the</th><th></th><th></th><th></th><th></th></t<>                                                                                                    |                                                    |                                                                                                    | Cancel                                                                                                    | ALL                                                                                                    | cp1                                                                                                    | Constant of the                                                                                                    |                                                                                                    |                                                                                                    |                                                                                                    |                                                                                                    |
|                                                                                                    |                                                    |                                                                                                    |                                                                                                    | the second second                                                                                                    | ALC: NO                                                                                                    | A CONTRACTOR                                                                                                    |                                                                                                    |                                                                                                    |                                                                                                    |                                                                                                    |
| Normality         Normality         Normality <t< th=""><th>100</th><th></th><th></th><th></th><th>10.05</th><th>and the second second</th><th></th><th></th><th></th><th></th></t<>                                                                                                    | 100                                                |                                                                                                    |                                                                                                    |                                                                                                    | 10.05                                                                                                    | and the second second                                                                                                    |                                                                                                    |                                                                                                    |                                                                                                    |                                                                                                    |
| Normality         Normality         Normality <t< th=""><th></th><th></th><th></th><th></th><th></th><th>ALC: NOT THE OWNER OF THE OWNER OF THE OWNER OWNER OF THE OWNER OF THE OWNER OF THE OWNER OF THE OWNER OF THE OWNER OF THE OWNER OF THE OWNER OF THE OWNER OF THE OWNER OF THE OWNER OF THE OWNER OF THE OWNER OF THE OWNER OF THE OWNER OWNER OF THE OWNER OWNER OWNER OWNER OWNER OWNER OWNER OWNER OWNER OWNER OWNER OWNER OWNER OWNER OWNER OWNE OWNER OWNER OWNER OWNER OWNER OWNER OWNER OWNER OWNER OWNER OWNER OWNER OWNER OWNER OWNER OWNER OWNER OWNER OWNER OWNER OWNER OWNER OWNER OWNER OWNER OWNER OWNER OWNER OWNER OWNER OWNER OWNER OW</th><th></th><th></th><th></th><th></th></t<> |                                                    |                                                                                                    |                                                                                                    |                                                                                                    |                                                                                                    | ALC: NOT THE OWNER OF THE OWNER OF THE OWNER OWNER OF THE OWNER OF THE OWNER OF THE OWNER OF THE OWNER OF THE OWNER OF THE OWNER OF THE OWNER OF THE OWNER OF THE OWNER OF THE OWNER OF THE OWNER OF THE OWNER OF THE OWNER OF THE OWNER OWNER OF THE OWNER OWNER OWNER OWNER OWNER OWNER OWNER OWNER OWNER OWNER OWNER OWNER OWNER OWNER OWNER OWNE OWNER OWNER OWNER OWNER OWNER OWNER OWNER OWNER OWNER OWNER OWNER OWNER OWNER OWNER OWNER OWNER OWNER OWNER OWNER OWNER OWNER OWNER OWNER OWNER OWNER OWNER OWNER OWNER OWNER OWNER OWNER OWNER OW                                                                                                    |                                                                                                    |                                                                                                    |                                                                                                    |                                                                                                    |
| Normality         Normality         Normality <t< th=""><th></th><th></th><th></th><th></th><th></th><th>A DESCRIPTION OF</th><th></th><th></th><th></th><th></th></t<>                                                                                                    |                                                    |                                                                                                    |                                                                                                    |                                                                                                    |                                                                                                    | A DESCRIPTION OF                                                                                                    |                                                                                                    |                                                                                                    |                                                                                                    |                                                                                                    |
|                                                                                                    | 1.00                                               |                                                                                                    | and the second second se |                                                                                                    |                                                                                                    | And in case of the local division of the local division of the loc |                                                                                                    |                                                                                                    |                                                                                                    |                                                                                                    |
| Note:         Note:         Note::         Note:         Note: <t< th=""><th></th><th></th><th></th><th></th><th></th><th></th><th></th><th></th><th></th><th></th></t<>                                                                                                    |                                                    |                                                                                                    |                                                                                                    |                                                                                                    |                                                                                                    |                                                                                                    |                                                                                                    |                                                                                                    |                                                                                                    |                                                                                                    |
| Builds Sard Noneger       Noneger       Electron Data       Electron Data       Electron Data       Control Noneger         Builds Sard Noneger       Noneger       None of Vater (or "Linknows")       None of Vater (or "Linknows")       None of                                                                                                    | 12                                                 | 36 PM Sata Martin                                                                                                    | 12:36 PM 3216                                                                                                    | Market 10                                                                                                    | - 66                                                                                                    | 12:37                                                                                                    | PM                                                                                                    |                                                                                                    |                                                                                                    |                                                                                                    |
| Builds Sard Noneger       Noneger       Electron Data       Electron Data       Electron Data       Control Noneger         Builds Sard Noneger       Noneger       None of Vater (or "Linknows")       None of Vater (or "Linknows")       None of                                                                                                    | 12                                                 | 36 PM Satta Mar 1 📋 🕴                                                                                                    | 12:36 PM 3255                                                                                                    |                                                                                                    | ٧.                                                                                                    | 12:37                                                                                                    | PM 🚟                                                                                                    |                                                                                                    |                                                                                                    | 1 (                                                                                                    |
| Install         Bilder         Bilder         Bilder         Staller Strid Rumhar         Fegister Official and fill and fil                                                                                                    | 12                                                 |                                                                                                    |                                                                                                    | anne it                                                                                                    | ¥                                                                                                    |                                                                                                    |                                                                                                    |                                                                                                    | ina 0                                                                                                    | ) (                                                                                                    |
| Balan         Billing         Control Data (and Control Data (box))         Control Data (box)         K         K           Balan         Control Data (box)         Control Data (box)         Control Data (box)         K         K <th>12</th> <th>remain checked in on the ePollbook or the P</th> <th>Provisional or the Omissions Combination Form.</th> <th></th> <th>ų</th> <th></th> <th></th> <th>County</th> <th>in 6</th> <th>) (</th>                                                                                                    | 12                                                 | remain checked in on the ePollbook or the P                                                                                                    | Provisional or the Omissions Combination Form.                                                                                                    |                                                                                                    | ų                                                                                                    |                                                                                                    |                                                                                                    | County                                                                                                    | in 6                                                                                                    | ) (                                                                                                    |
| A         B         C         D         F         G         H         J         J                                                                                                    | 12                                                 | remain checked in on the ePollbook or the P                                                                                                    | Provisional or the Omissions Combination Form.                                                                                                    |                                                                                                    | ų                                                                                                    |                                                                                                    |                                                                                                    | County                                                                                                    | iiiii 0                                                                                                    | ) (                                                                                                    |
| Image: state in the state in the s                                                                                                    |                                                    | remain checked in on the ePollbook or the P<br>If a blank piece of ballot paper is spoled, it m<br>reused.                                                                                                    | Provisional or the Omissions Combination Form.<br>use the recorded on this Register, and it may <u>not</u> be                                                                                                    |                                                                                                    | OTS                                                                                                    |                                                                                                    |                                                                                                    |                                                                                                    | ON DAY                                                                                                    | •                                                                                                    |
| Billes         Name of Vater (s* "Luitonest")         Vater (s* Luitonest")         Vater (s* Luitonest")         V                                                                                                    | is IMPO                                            | remain checked in on the ePolibook or the P<br>If a blank piece of ballot paper is spoled, it m<br>resured.                                                                                                    | Provisional or the Omissions Combination Form.<br>use the recorded on this Register, and it may <u>not</u> be                                                                                                    | POILED BALL                                                                                                    | .OTS                                                                                                    | A                                                                                                    | Aontgomery (                                                                                                    |                                                                                                    | ON DAY                                                                                                    |                                                                                                    |
| Marting<br>Dep         Marting<br>Dep                                                                                                    | is IMPO                                            | remain checked in on the ePolibook or the P<br>If a blank piece of ballot paper is spoled, it m<br>resured.                                                                                                    | Provisional or the Omissions Combination Form.<br>use the recorded on this Register, and it may <u>not</u> be                                                                                                    | POILED BALL                                                                                                    | .OTS                                                                                                    | A                                                                                                    | Aontgomery (                                                                                                    | ELECTI<br>I<br>Voter took                                                                                                    | J<br>Is water still                                                                                                    | ĸ                                                                                                    |
| Shift-<br>Input         Build State Number         Build State Number         Build State N                                                                                                    | is IMPO                                            | remain checked in on the ePolibook or the P<br>If a blank piece of ballot paper is spoled, it m<br>resured.                                                                                                    | Provisional or the Omissions Combination Form.<br>use the recorded on this Register, and it may <u>not</u> be                                                                                                    | POILED BALL                                                                                                    | .ots                                                                                                    | A                                                                                                    | Aontgomery (                                                                                                    | ELECTI<br>I<br>Voter took<br>ballot from                                                                                                    | J<br>Is voter still<br>checked in on                                                                                                    | - "                                                                                                    |
| All of the full humber         Number         Num                                                                                                    | is IMPO<br>A<br>Ballot                             | remain checked in on the ePolibook or the P<br>If a blank piece of ballot paper is spoled, it m<br>resured.                                                                                                    | Provisional or the Omissions Combination Form.<br>use the recorded on this Register, and it may <u>not</u> be                                                                                                    | POILED BALL<br>Spoiled by:<br>(theck one)                                                                                                    | F                                                                                                    | A                                                                                                    | Aontgomery (                                                                                                    | ELECTI<br>I<br>Voter took<br>ballot from<br>polling                                                                                                    | J<br>Is voter still<br>checked in on<br>ePollbook or                                                                                                    | - "                                                                                                    |
| Image (in parentheses one path)         Name of Value (or "Lukio on")         Value (or value)         Name of Value (or "Lukio on")         Value (or value)         Name of Value (or "Lukio on")         Value (or value)         Name of Value (or "Lukio on")         Value (or value)         Name of Value (or "Lukio on")         Value (or value)         Name of Value (or Value (or V                                                                                                    | is IMPO<br>A<br>Ballot<br>Style -                  | remain checked in on the ePolibook or the P<br>If a blank piece of ballot paper is spoled, it m<br>resured.                                                                                                    | Provisional or the Omissions Combination Form.<br>use the recorded on this Register, and it may <u>not</u> be                                                                                                    | POILED BALL<br>Spoiled by:<br>(check one)<br>Voting<br>Equip.                                                                                                    | F<br>Voter                                                                                                    | G                                                                                                    | Aontgomery (                                                                                                    | ELECTI<br>I<br>Voter took<br>ballot from<br>polling<br>place & did<br>not vote                                                                                                    | J<br>Is voter still<br>checked in on<br>ePollbook or<br>Provisional<br>Combination                                                                                                    |                                                                                                    |
|                                                                                                    | is IMPO<br>A<br>Ballot<br>Style -<br>& Party       | remain checked in on the 47x10x0 of the<br># a bina jene of buildt paper is spoked. It<br>remord.<br>RTANT to complete all fields <u>accurately.</u><br>B                                                                                                    | Provisional or the Omissions Combination Form.<br>use the recorded on this Register, and it may <u>not</u> be                                                                                                    | POILED BALL<br>D E<br>Spoiled by:<br>(check one)<br>Voting<br>Equip.<br>or                                                                                                    | F<br>Voter<br>Abandoned                                                                                                    | G                                                                                                    | Aontgomery i<br>H<br>Replacement                                                                                                    | ELECTI<br>Voter took<br>ballot from<br>polling<br>place & did<br>not vote<br>(Voter must                                                                                                    | J<br>Is voter still<br>checked in on<br>ePollbook or<br>Provisional<br>Combination                                                                                                    | Voter is                                                                                                    |
| Control         The set of the set of the set                                                                                                    | is IMPO<br>A<br>Ballot<br>Style -<br>& Party<br>if | remain chucked in on the Pallow of the<br>a stant pace of statist paper is update, it in<br>record.<br>RTNNT to complete all fields <u>accurately.</u><br>B<br>B<br>B<br>B<br>B<br>B<br>B<br>B<br>B                                                                                                    | Versional or the Censions Carebination Form.<br>Lust be recorded on this legistrar, and if may <u>regis</u> be<br><u>REGISTER OF S</u><br>C                                                                                                    | POILED BALL<br>Spoiled by:<br>(theck cne)<br>Voting<br>Equip.<br>or<br>Poil                                                                                                    | F<br>Voter<br>Abandoned<br>Ballot & did                                                                                                    | G<br>G<br>Replacement<br>Ballot Paper                                                                                                    | Aontgomery i<br>H<br>Replacement<br>Access Code                                                                                                    | ELECTI<br>Voter took<br>ballet from<br>polling<br>place & did<br>not vote<br>(Voter must<br>remain                                                                                                    | J<br>Is voter still<br>checked in on<br>ePollbook or<br>Provisional<br>Combination<br>Form? <sup>2</sup>                                                                                                    | Voter is<br>checke                                                                                                    |
| Image: Control of the control of the contro                                                                                                    | is IMPO<br>A<br>Ballot<br>Style -<br>& Party<br>If | remain checked in on the strutised of the T<br>if a binn piece of builds paper with the term<br>menced.<br>RTANT to complete all fields <u>accurately.</u><br>B<br>Builles torical Numker<br>(in parentheses on the right)                                                                                                    | Versional or the Censions Carebination Form.<br>Lust be recorded on this legistrar, and if may <u>regis</u> be<br><u>REGISTER OF S</u><br>C                                                                                                    | POILED BALL<br>D E<br>Spolied by:<br>(check ens)<br>Voting<br>Equip.<br>or<br>Poil                                                                                                    | F<br>Voter<br>Abandoned<br>Ballot & did                                                                                                    | G<br>G<br>Ballot Paper<br>Issued?                                                                                                    | Aontgomery i<br>H<br>Replacement<br>Access Code<br>Issued?                                                                                                    | ELECTI<br>Voter took<br>ballot from<br>polling<br>place & did<br>not vote<br>(Voter must<br>remain<br>checked in)                                                                                                    | J<br>Is voter still<br>checked in on<br>ePollbook or<br>Provisional<br>Combination<br>Form? <sup>2</sup><br>If Yes →                                                                                                    | Voter is<br>checker<br>and Did<br>Vote                                                                                                    |
| Image: Control of the control of the contro                                                                                                    | s IMPO<br>A<br>Ballot<br>Style -<br>& Party<br>If  | Remain Checked in on the Phillips of the first sources of building paper is updated, if the first sources of building paper is updated, if the first sources of the paper is updated for the first sources of the paper is updated for the first sources of the paper is updated for the paper is updated for the paper is update                                                                                                    | Versional or the Censions Carebination Form.<br>Lust be recorded on this legistrar, and if may <u>regis</u> be<br><u>REGISTER OF S</u><br>C                                                                                                    | POILED BALL<br>D E<br>Spoiled by:<br>(check one)<br>Votra<br>Equip<br>Votes<br>Worke<br>Votes<br>Worke                                                                                                    | F<br>Voter<br>Abandoned<br>Ballot & did<br>not vote                                                                                                    | G<br>G<br>Ballot Paper<br>Issued?                                                                                                    | Aontgomery i<br>H<br>Replacement<br>Access Code<br>Issued?<br>Yes No                                                                                                    | ELECTI<br>Voter took<br>balliot from<br>polling<br>place & did<br>not vote<br>(Voter must<br>remain<br>checked in)                                                                                                    | J<br>Is voter still<br>checked in on<br>ePollbook or<br>Provisional<br>Combination<br>Form? <sup>1</sup><br>If Yes -><br>Yes No                                                                                                    | Voter is<br>checke<br>and Did<br>Vote                                                                                                    |
| Image: Control of Control of Con                                                                                                    | s IMPO<br>A<br>Ballot<br>Style -<br>& Party<br>If  | Remain checked is on the Publicule of the<br>a stant piece of tables peer very septed. It in<br>remort. RTANT to complete all fields <u>accurately.</u><br>RTANT to complete all fields <u>accurately.</u><br>Builds Sarial Number<br>[in peretheses on the right]                                                                                                    | Versional or the Censions Carebination Form.<br>Lust be recorded on this legistrar, and if may <u>regis</u> be<br><u>REGISTER OF S</u><br>C                                                                                                    | POILED BALL<br>D E<br>Spoiled by:<br>(check one)<br>Voting<br>Equip.<br>or<br>Poiling<br>Votes<br>Votes    | Voter<br>Abandoned<br>Ballot & did<br>not vote<br>S Yes                                                                                                    | G<br>G<br>Replacement<br>Ballot Paper<br>Issued?<br>Ves No<br>Ves No                                                                                                    | H<br>Replacement<br>Access Code<br>Issued?<br>_Yes _Ne<br>_Yes _Ne                                                                                                    | ELECTION<br>Voter took<br>balliot from<br>poliing<br>place & did<br>not vote<br>(Voter must<br>remain<br>checked in)<br>Ves                                                                                                    | J<br>Is voter still<br>checked in on<br>ePolibook or<br>Provisional<br>Combination<br>Form? <sup>1</sup><br>If Yes →<br>Ves No<br>Ves No                                                                                                    | Voter is<br>checke<br>and Did<br>Vot                                                                                                    |
| Triant         Two         Two<                                                                                                    | s IMPO<br>A<br>Ballot<br>Style -<br>& Party<br>If  | Realist Sand Number     (in sprent Sand Number     (in sprent Sand Number     (in sprent Sand Number     (in sprent) Sand Number     (in sprent) Sand Num     (in sprent) Sand Num     (in sprent                                                                                                    | Versional or the Censions Carebination Form.<br>Lust be recorded on this legistrar, and if may <u>regis</u> be<br><u>REGISTER OF S</u><br>C                                                                                                    | POILED BALL<br>Specified by:<br>(theck one)<br>Voting<br>Voter*Worker<br>Voter*Worker<br>Voter*Worker<br>Voter*Voter*Voter                                                                                                    | Voter<br>Abandoned<br>Ballot & did<br>not vote<br>S Yes<br>S Yes                                                                                                    | G<br>Replacement<br>Ballot Paper<br>Itsued?<br>Yes No<br>Yes No<br>Yes No                                                                                                    | H<br>Replacement<br>Access Code<br>Issued?<br>Yes No<br>Yes No<br>Yes No                                                                                                    | ELECTI<br>Voter took<br>ballot from<br>polling<br>place & did<br>net vote<br>(Voter <u>must</u><br>remain<br>checked h)<br>Ves<br>Ves<br>Yes                                                                                                    | J           Is voter still           checked in an           ePollbook or           Combination           Form? <sup>1</sup> If Yes →           Yes           Yes           Yes           Yes           Yes           Yes           Yes           Yes                                                                                                    | Voter is<br>checke<br>and Did<br>Vot                                                                                                    |
| Image: Control of Control of Control of Control of Processing Interference Interference Interferenc                                                                                                    | is IMPO<br>A<br>Ballot<br>Style -<br>& Party<br>If | Tensin Oksikel in on the Philoso of the first source of build paper is upointed, if in the first source of build paper is upointed, if in a transmission of the first source of the first source of the first                                                                                                    | Versional or the Censions Carebination Form.<br>Lust be recorded on this legistrar, and if may <u>regis</u> be<br><u>REGISTER OF S</u><br>C                                                                                                    | POILED BALL<br>D E<br>Spolied by:<br>Voting<br>Eulip.<br>Vote:<br>Vote:<br>Vote | Voter<br>Abandoned<br>Ballot & did<br>o not vote<br>6 Ves<br>6 Yes<br>6 Yes<br>6 Yes<br>6 Yes                                                                                                    | G           Replacement           Ballot Paper<br>Issued?           Yes           Yes           Yes           Yes           Yes           Yes           Yes                                                                                                    | H<br>Replacement<br>Access Code<br>Issued?<br>Yes No<br>Yes No<br>Yes No<br>Yes No                                                                                                    | ELECTII<br>Voter took<br>ballot from<br>polling<br>place & did<br>net vote<br>(Voter musk)<br>remain<br>checked in)<br>Ves<br>Ves<br>Ves<br>Ves<br>Ves<br>Ves                                                                                                    | J           Is voter still           checked in ser           ePollbook or           Provisional           Combination           Form? <sup>2</sup> If Yes →           Yves           No           Yves           No           Yves           No           Yves           No           Yves           No           Yves           No           Yves           No           Yves           No           Yves           No                                                                                                    | Voter is<br>checke<br>and Did<br>Voter<br>)                                                                                                    |
|                                                                                                    | is IMPO<br>A<br>Ballot<br>Style -<br>& Party<br>If | Remain checked is on the evidence of the former and the second statist paper is equivalent of the remain of the second statist paper is equivalent of the remain of the second statist paper is equivalent of the second statist paper is the second statist paper is the second statist p                                                                                                    | Versional or the Censions Carebination Form.<br>Lust be recorded on this legistrar, and if may <u>regis</u> be<br><u>REGISTER OF S</u><br>C                                                                                                    | POILED BALL<br>D E F<br>Spalled by:<br>Spalled by:<br>Poil<br>Voter: Works<br>Voter: Works<br>Vote: Ves<br>Ves<br>Ves<br>Ves<br>Ves<br>Ves<br>Ves<br>Ves                                                                                                    | F           Voter           Abandoned           Ballot B. did           not vote           Question           Ves           Question           Question           Questio | G           Replacement           Ballot Paper<br>Issue?           Yes           Yes           Yes           Yes           Yes           Yes           Yes           Yes           Yes           Yes                                                                                                    | H<br>Replacement<br>Accase Code<br>Issued?<br>Yes: No<br>Yes: No<br>Yes: No<br>Yes: No<br>Yes: No                                                                                                    | ELECTII<br>Voter took<br>ballet from<br>polling<br>place & did<br>net wote<br>(Voter music<br>remain<br>checked in)<br>Ves<br>Ves<br>Ves<br>Ves<br>Ves<br>Ves<br>Ves                                                                                                    | J           Is voter still           checkad in on<br>ePollbook or<br>Provisional           Combination<br>Form? <sup>2</sup> If Yes →           Ves           No           Ves           No           Ves           No           Ves           No           Ves           No           Ves           No           Ves           No           Ves           No           Ves           No           Ves           No                                                                                                    | Voter is<br>checke<br>and Did<br>Vote<br>>Y                                                                                                    |
| Court the entries marked Yes for each Column. Tests on Reconciliation Log in 185:                                                                                                    | is IMPO<br>A<br>Ballot<br>Style -<br>& Party<br>If | Remain checked is on the shufboot of the     Pa stant parce of building period system.     Remain checked is accurately.      REALER Series (Number     In parentheses on top right)     R.     R.     R                                                                                                    | Versional or the Censions Carebination Form.<br>Lust be recorded on this legistrar, and if may <u>regis</u> be<br><u>REGISTER OF S</u><br>C                                                                                                    | Specified by:<br>(direct cred)<br>(direct cred)<br>or<br>Poiling           Votes;         Votes;           Votes;         Votes;           Votes;         Votes;           Votes;         Votes;           Votes;         Votes;           Vote;         Vote;           Vote;         Vote;           Vote;         Vote;           Vote;         Vote;           Vote;         Vote;           Vote;         Vote;           Vote;         Vote;                                                                                                    | F           Voter           Abandoned           Ballot & did           on ot vote           on yes           Ves           Ves           Ves           Yes           Ves           Yes           Yes           Yes           Yes           Yes           Yes           Yes           Yes           Yes           Yes                                                                                                    | Replacement           Ballot Paper           Issued?           Yes           Yes           Yes           Yes           Yes           Yes           Yes           Yes           Yes           Yes           Yes           Yes           Yes           Yes           Yes                                                                                                    | H<br>Replacement<br>Access Cofe<br>Issued?<br>Yes: Ne<br>Yes: Ne<br>Yes: Ne<br>Yes: Ne<br>Yes: Ne<br>Yes: Ne                                                                                                    | ELECTION<br>Voter took<br>hallost from<br>polling<br>place & did<br>net vote<br>(Voter must<br>remain<br>checked in)<br>Ves<br>Yes<br>Yes<br>Yes<br>Yes<br>Yes                                                                                                    | J<br>Is voter still<br>checked in one<br>ePollbook or<br>Provisional<br>Combination<br>Form? <sup>2</sup><br>If Yes →<br>Yes → No<br>Yes → No<br>Yes → No<br>Yes → No<br>Yes → No<br>Yes → No                                                                                                    | Voter is<br>checke<br>and Did<br>Vots<br>) ()<br>) ()<br>) ()<br>) ()<br>) ()<br>) ()<br>) ()<br>) (                                                                                                    |
| Court the entries marked Yas for each Column T this is the lust page for this Storing; T this is the lust page for this Storing; T this is the lust page for the lust page for this Storing; T this is the lust page for the lust page for                                                                                                    | is IMPO<br>A<br>Ballot<br>Style -<br>& Party<br>if | Tensin Oksikel in on the Frances of the frances of the frances of                                                                                                    | Versional or the Censions Carebination Form.<br>Lust be recorded on this legislar, and if any <u>regis</u> ter<br>REGISTER OF S<br>C                                                                                                    | POILED BALL  POILED BALL  POILED BALL  POILED FAIL  POILED FAIL  POILE                                                                                                    | Voter<br>Abandoned<br>Ballot & did<br>not vote<br>Ves<br>Ves<br>Ves<br>Ves<br>Ves<br>Ves<br>Ves<br>Ves<br>Ves<br>Ve                                                                                                    | G           Replacement           Ballot Paper           Bsued?           Yes           Yes           Wei           Yes           Yes           Yes           Yes           Yes           Yes           Yes           Yes           Yes           Yes           Yes                                                                                                    | Antgomery i           H           Replacement           Access Code           Issued?           Yes           No           Yes           No           Yes           No           Yes           Yes           Yes           Yes           Yes           Yes           Yes                                                                                                    | ELECTION<br>Voter took<br>hallost from<br>polling<br>place & did<br>net vote<br>(Voter must<br>remain<br>checked in)<br>Ves<br>Ves<br>Ves<br>Ves<br>Ves<br>Ves<br>Ves<br>Ves                                                                                                    | J         Is voter still           Is voter still         checkad in no           checkad in no         Poroisional           combination         Form?*           J Y res         No           Ves         No           Ves         No           Ves         No           Ves         No           Ves         No           Ves         No           Ves         No           Ves         No           Ves         No           Ves         No           Ves         No                                                    | Voter Is<br>checke<br>and Did<br>Vote<br>>                                                                                                    |
| If this is the last page for this String, enter the total of all pages for this String;<br>enter the total of Column D and Column E; enter Column K total on Reconciliation Log in 89;                                                                                                    | is IMPO<br>A<br>Ballot<br>Style -<br>& Party<br>if | Remain checked is on the eValuation of the for a bone pace of a full target per vegetiate, it is not the second a full target per vegetiate, it is not the second at the second at the s                                                                                                    | Versional or the Censions Carebination Form.<br>Lust be recorded on this legislar, and if any <u>regis</u> ter<br>REGISTER OF S<br>C                                                                                                    | POILED BALL           Doeld Wind           Good Wind           Voter           Voter           Worker           Yee           Yee           Yee           Yee           Yee           Yee           Yee           Yee           Yee           Yee           Yee           Yee           Yee           Yee           Yee           Yee           Yee           Yee                                                                                                    | Voter<br>Abandoned<br>Baltos & dia<br>r not vote<br>Vies<br>Vies<br>Vies<br>Vies<br>Vies<br>Vies<br>Vies<br>Vie                                                                                                    | G           Beplicement           Jakor Paper           Basor Paper           Basor Paper           Basor Paper           Brond Paper           Statistic Paper           Statistic Paper           Basor Paper           Basor Pap                                                                                                    | B           Antgomery i           B           Replacement           Access Code           Issued?           Yes;           No           Yes;           No           Yes; | ELECTI<br>Voter took<br>balliot from<br>polling<br>place & did<br>not vote<br>(Voter music<br>(Voter music<br>(Voter music<br>(Veter music)<br>(Veter)<br>(Veter)<br>(Vet                                                                                                    | J         Is voter still           Is voter still         checked in no           checked in no         Perovisional           Combination         Form?*           J Y res         No           Ves         No           Ves         No           Ves         No           Ves         No           Ves         No           Ves         No           Ves         No           Ves         No           Ves         No           Ves         No           Ves         No           Ves         No           Ves         No | Voter is checke and Did Voter is checke and Did Voter is checked and Did Voter is checked and Did Voter is ch |
| enter the total of Column D and Column E; enter Column K total on Reconciliation Log in B9;                                                                                                    | Is IMPO                                            | Remain Oversidi in on the eXistical of the for a source of a bioling part in your optical for the source of the source of the so                                                                                                    | Versional or the Censions Carebination Form.<br>Lust be recorded on this legislar, and if any <u>regis</u> ter<br>REGISTER OF S<br>C                                                                                                    | POILED BALL           Doeld Wind           Good Wind           Voter           Voter           Worker           Yee           Yee           Yee           Yee           Yee           Yee           Yee           Yee           Yee           Yee           Yee           Yee           Yee           Yee           Yee           Yee           Yee           Yee                                                                                                    | Voter<br>Abandoned<br>Baltos & dia<br>r not vote<br>Vies<br>Vies<br>Vies<br>Vies<br>Vies<br>Vies<br>Vies<br>Vie                                                                                                    | G           Beplicement           Jakor Paper           Basor Paper           Basor Paper           Basor Paper           Brond Paper           Statistic Paper           Statistic Paper           Basor Paper           Basor Pap                                                                                                    | B           Antgomery i           B           Replacement           Access Code           Issued?           Yes;           No           Yes;           No           Yes; | ELECTI<br>Voter took<br>balliot from<br>polling<br>place & did<br>not vote<br>(Voter music<br>(Voter music<br>(Voter music<br>(Veter music)<br>(Veter)<br>(Veter)<br>(Vet                                                                                                    | J         Is voter still           Is voter still         checked in no           checked in no         Perovisional           Combination         Form?*           J Y res         No           Ves         No           Ves         No           Ves         No           Ves         No           Ves         No           Ves         No           Ves         No           Ves         No           Ves         No           Ves         No           Ves         No           Ves         No           Ves         No | Voter is<br>checke<br>and Did<br>Vot                                                                                                    |
|                                                                                                    | Is IMPO                                            | Remain Checked in on the Philipsoi of the for a base, new of buildin pairs and options, it is a base, the second of the second of the sec                                                                                                    | Province of the Dosaution contractation of norm.<br>Intercented on this lengthmer, and it may aggle the<br>REGISTER OF S<br>C<br>Name of Veter [st <sup>-1</sup> :bib:noam <sup>2</sup> ]                                                                                                    | POILED BALL           Doeld Wind           Good Wind           Voter           Voter           Worker           Yee           Yee           Yee           Yee           Yee           Yee           Yee           Yee           Yee           Yee           Yee           Yee           Yee           Yee           Yee           Yee           Yee           Yee                                                                                                    | Voter<br>Abandoned<br>Baltos & dia<br>r not vote<br>Vies<br>Vies<br>Vies<br>Vies<br>Vies<br>Vies<br>Vies<br>Vie                                                                                                    | G           Beplicement           Jakor Paper           Basor Paper           Basor Paper           Basor Paper           Brond Paper           Statistic Paper           Statistic Paper           Basor Paper           Basor Pap                                                                                                    | B           Antgomery i           B           Replacement           Access Code           Issued?           Yes;           No           Yes;           No           Yes; | ELECTI<br>Voter took<br>balliot from<br>polling<br>place & did<br>not vote<br>(Voter music<br>(Voter music<br>(Voter music<br>(Veter music)<br>(Veter)<br>(Veter)<br>(Vet                                                                                                    | J         Is voter still           Is voter still         checked in no           checked in no         Perovisional           Combination         Form?*           J Y res         No           Ves         No           Ves         No           Ves         No           Ves         No           Ves         No           Ves         No           Ves         No           Ves         No           Ves         No           Ves         No           Ves         No           Ves         No           Ves         No | Voter is checke and Did Voter is checke and Did Voter is checked and Did Voter is checked and Did Voter is ch |
|                                                                                                    | Is IMPO                                            | Remain checked is on the shiftsed of the<br>results checked is on the shiftsed or specific of<br>results checked and respective to<br>RETART to complete all fields <u>accurately</u> .<br>RETART to complete all fields <u>accurately</u> .<br>RETART to complete all fi | Province of the Dostation Contractation Form,<br>List to recarded on this legister, and it may go be<br>REGISTER OF S<br>C<br>Name of Water (or "Unknown")                                                                                                    | POILED BALL           Doeld Wind           Good Wind           Voter           Voter           Worker           Yee           Yee           Yee           Yee           Yee           Yee           Yee           Yee           Yee           Yee           Yee           Yee           Yee           Yee           Yee           Yee           Yee           Yee                                                                                                    | Voter<br>Abandoned<br>Baltos & dia<br>r not vote<br>Vies<br>Vies<br>Vies<br>Vies<br>Vies<br>Vies<br>Vies<br>Vie                                                                                                    | G           Beplicement           Jakor Paper           Basor Paper           Basor Paper           Basor Paper           Brond Paper           Statistic Paper           Statistic Paper           Brond Paper           Brond Pap                                                                                                    | B           Antgomery i           B           Replacement           Access Code           Issued?           Yes;           No           Yes;           No           Yes; | ELECTI<br>Voter took<br>balliot from<br>polling<br>place & did<br>net vote<br>(Voter music<br>(Noter music<br>(Noter music<br>(Noter music<br>(Noter music<br>(Noter music)<br>(Note<br>(Note)<br>(Note<br>(Note)<br>(Note<br>(Note)<br>(Note)<br>(Note<br>(Note)<br>(Note) | J         Is voter still           Is voter still         checked in no           checked in no         Perovisional           Combination         Form?*           J Y res         No           Ves         No           Ves         No           Ves         No           Ves         No           Ves         No           Ves         No           Ves         No           Ves         No           Ves         No           Ves         No           Ves         No           Ves         No           Ves         No | Voter is checked and Did Voter is checked and Did Vote is checked and Did Vote is checked and Did Vote is checked and Did Vote is checked and Did Vote is checked and Did Vote is checked and provide and provide  |

How far along the voter is in the process determines what is required to move forward.

- 1. If the voter was issued an incorrect Ballot Style and the record has not been printed, the Access Code is spoiled but the voter uses the same sheet of voting paper.
- 2. If the voting paper is damaged, the voter will be given a new sheet of paper and will continue in the process with the same Access Code.
- 3. If the sheet of voting paper was inserted incorrectly, it can be cleared forward or backward and if the paper isn't damaged the sheet can be used as normal. This would not go on the 'Spoiled Ballot' Log.
- 4. If the Duo prints the voter's choices and the Scan won't accept the paper, the ballot is 'Spoiled.' A new Access Code is issued and another sheet of paper given to the voter. If the voter refuses, the printed ballot is placed in the Emergency slot and is not spoiled. There is a separate security procedure to access the Emergency slot and scan the ballot.
- 5. If the voter 'abandons' the ballot, and the ballot was not printed or was not scanned, mark the ballot as 'Spoiled Access Code not re-issued."
- 6. When Judge places spoiled ballot and Access Code in the envelope, write 'Spoiled' in the text on the printed side of the ballot and draw a line through the QR code. The Judge is responsible for each piece of paper, even if it's damaged. All spoiled ballots go in the correct Spoiled Ballot Envelope which is sealed in the Ballot Bag. Make sure you have counted the pages as they affect your total.

**Spoiled Ballots can be:** 

Unused Blank Ballots Signed or Stamped by the Judge But NOT Issued to Voters Spoiled Ballots which were returned by voters for another ballot, abandoned, or damaged

# **OPERATIONS - Spoil a Ballot**

# \*\*NOTE – A separate Combination Form for curbside voters makes processing a curbside voter easier. Use the Pink Combination Form marked "Curbside" during this process. ALWAYS make sure the Duo Go is plugged into power and

#### the power button is on

- 1. Qualify the voter, print label and Access Code, and provide a sheet of voting paper;
- 2. Clerk and helper proceed to Duo DAU. <u>Enter the Access</u> <u>Code</u>. DO NOT INSERT THE BALLOT PAPER.
- 3. Unlock and remove the tablet. A set of instructions appear on the screen to help load the tablet into the Duo Go;
- 4. Place Duo Go face-down on a table and follow these steps: Disconnect the charging cable and open the back door (yellow key) of the unit, insert the USB connector into the side of the tablet, carefully seat the tablet so the USB cable doesn't get pinched and secure tablet with Velcro;
- 5. Insert a sheet of voting paper with the arrow facing down toward the word 'Brother' inside the Duo Go; close the back door;
- Two clerks carry the Duo Go, Access Code, Curbside Combo form clipboard, the privacy folder and the voter's ID out to the voter. The voter needs to sign the pink Curbside Combo form;
- 7. The voter should see the green check mark indicating the paper has been fed in correctly; the voter begins voting as normal and prints the record when voting is complete;
- 8. After the voting paper feeds out of the Duo Go, the voter places the voting paper face down in the secrecy folder;
- 9. The Clerks and the voter's driver or helper return inside to the Scan where the ballot is processed;
- 10. The Clerks unlock the back of the Duo Go face down on the table, remove the tablet, place the tablet in the Duo DAU and lock into place;
- 11.Look for 'RECONNECTED' on the Duo DAU;
- 12.Leave the Duo Go turned on; plug in the Duo Go to keep the battery charged;
- 13.If someone brings more than seven voters for Curbside Voting, that person must fill out the Curbside Assistance form.

The booth is now available for the next voter

NOTE: In a **PRIMARY ELECTION**, the Judge from each party is responsible for doing a Curbside. There will be separate forms for each party to use for Curbside Voting.

# **OPERATIONS - Curbside Voting**

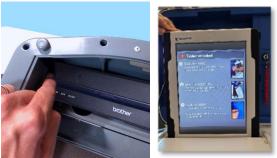

Controller/Duo/Scan/ePollbook

Enable the ballot BEFORE disconnecting the DUO DAU Tablet.

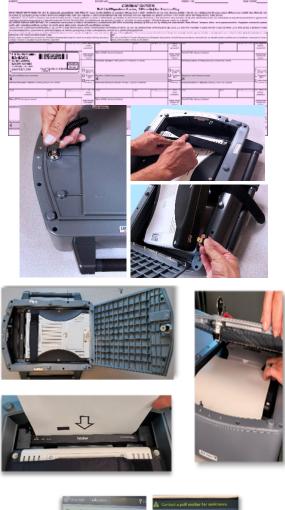

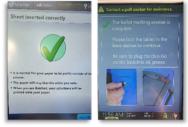

# **Change Controller/Scan Printer Tape**

1. Verity Controller and Scan each include a built-in thermal report printer for printing access codes and reports. The thermal report printer is located on the right-hand side of the device. (When the cover is closed, the green light is on. When the cover is opened, the red light is on.) 2. To open the paper compartment: While standing in front of the device, pull the lever on the top of the printer cover towards you, and then lift up to open the paper compartment. 3. To replace paper: Place the new paper roll into the printer as shown. Paper must roll up from the bottom. 4. Close the printer cover. The

paper must extend out from underneath the front edge of the cover. The white button can be used to advance the paper.

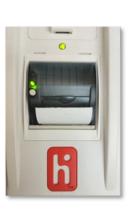

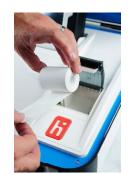

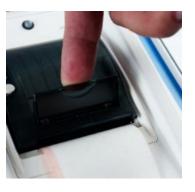

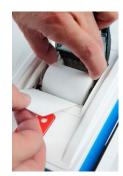

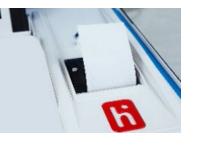

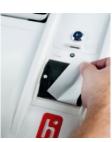

If your printer does not print after changing the paper use the following instructions to fix the printer:

If there is NO PRINT

Turn the roll of printer paper over. The paper MUST come from underneath.

If the report or tape is only printing on one side of the paper or the other: Firmly press the printer door down on BOTH sides.

If the printer advances the paper but does not print, the printer tape is BACKWARDS.

**OPERATIONS - Changing Printer Paper** 

- 1. Press CHECK CODE STATUS on the Controller screen;
- 2. Use the keypad to type in the ACCESS CODE;
- 3. Status will appear in the area of the screen under the number being verified;
- 4. It is possible to press the **PRINT STATUS**, if voter requests;
- 5. Press CANCEL when you are finished;
- 6. If the voter has been given an incorrect ballot style, you can press 'Deactivate Code" on the Controller screen, or let it expire. Mark it 'Expired' and place in the Reconciliation Envelope. Re-issue the correct Access Code and let the voter proceed.

| STATUS:                                | <b>DESCRIPTION:</b>                                                                                                    | STEPS:                                                                                                    |
|----------------------------------------|----------------------------------------------------------------------------------------------------|----------------------------------------------------------------------------------------------------|
|                                        |                                                                                                    |                                                                                                    |
| Not Issued Yet                         | The code has never been assigned.                                                                                      | It may be that the voter has an ACCESS CODE tape from another voting string.                                                                                                    |
| Issued and Ready for<br>Use            | The code has not been used and it is still available for use.                                                          | If the voter is concerned that the Access Code has timed<br>out, you can make sure it is still active. The voter may<br>still vote.                                                                                                    |
| Currently in Use on<br>a Voting Device | A voter has started voting,<br>but has not pressed PRINT<br>RECORD to complete voting.                                 | The voter should finish voting. If the voter wants to change<br>his or her selections, he or she can review the selections and<br>make changes at any time before pressing 'Print Record.'                                                                                                    |
| Used to print a Vote<br>Record         | The code has been used and a ballot printed.                                                                           | The voter may be asking to confirm the status of his<br>or her ballot as 'Cast.' If the voter requests a receipt,<br>press the arrow next to Print Status. VOTER MAY NOT<br>VOTE AGAIN.                                                                                                    |
| Expired                                | The code was not used in time.                                                                                         | If the voter has a valid reason the code expired, the<br>clerk at the Controller will issue the voter a new Access<br>Code and write 'Expired' on the original. Put this in the<br>Reconciliation Envelope. The voter may now vote.                                                                    |
| Spoiled                                | The code was entered but the<br>voter did not Print Record with<br>this ACCESS CODE because<br>the ballot was Spoiled. | If there was a valid reason for the ballot to have been<br>Spoiled and voter is eligible to vote, the clerk at the<br>Controller will issue the voter a new ACCESS CODE<br>and sheet of voting paper. Make sure that an entry on the<br>'Spoiled Ballot Log' has been made. The voter may now<br>vote. |
| Deactivated                            | The code was never entered<br>and was deactivated on the<br>Controller.                                                | This is usually done by the Judge or a Clerk if an extra<br>access code was printed or the wrong type of access<br>code was printed (regular vs. Provisional) or the Clerk<br>scanned the wrong label and issued an access code for<br>the wrong ballot style accidentally.                            |

# **OPERATIONS - Checking an Access Code**

### eVote VOTER Screens

### **Voter Checked In**

This voter has been checked in through eVote. The voter will verify information on the first label printed and placed on the combination form. The voter will take the second label to the Controller Operator. **NOTE:** If the voter is looked up again the status will change to "Already Voted."

### **BALLOT MAILED & VOTED**

The voter requested a mail ballot and has returned it to Election Central. This voter has already voted. If the voter believes this to be in error he/she must vote a provisional ballot.

### SUSPENSE VOTER

This voter is on suspense and needs to complete and sign a yellow Statement of Residence\* form before voting. The Judge must complete the failsafe procedure on the Judges Tablet for correct Precinct/Ballot Style (not in a Primary). \*Important – The Statement of Residence also serves as a Voter Registration Application. The Judge must verify that the voter completed all fields and signed. The new address MUST be in Montgomery County.

# BALLOT MAILED

A mail ballot was sent to this voter. This voter must complete a blue Request to Cancel Application for Ballot by Mail form. If the voter surrenders the ballot, he/she may vote as normal by using the Mail Ballot Options button in eVote. If the voter does not have the ballot he/she must vote a provisional ballot.

### **BALLOT RETURNED**

A mail ballot was sent to this voter. The Early Voting Ballot Board returned the ballot for correction. This voter must complete a blue Request to Cancel Application for Ballot by Mail form. If the voter surrenders the ballot, he/she may vote as normal. If the voter does not have the ballot he/ she must vote a provisional ballot.

### NON-PUBLIC

This voter has met the requirements as a Non-Public voter. Since the address information cannot be displayed for a Non-Public voter, you can only have them verify their Name and Date of Birth. **DO NOT COMMENT ABOUT THE ADDRESS.** 

# WRONG LOCATION

This is a registered voter who is at the incorrect polling place. Give the voter the correct Precinct polling place and address as noted in the green ballot information box.

### VALID VOTERS

Voters in your precinct with no status designation will always have a white background and the Vote in Current Election button (or Vote Republican and Vote Democratic in a Primary Election).

# **OPERATIONS - eVote VOTER Screens**

Controller/Duo/Scan/ePollbook

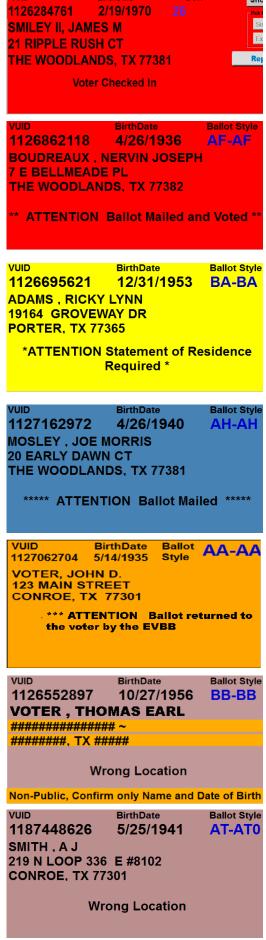

# eVote Label Printer

The eVote label printer has to be plugged in to work properly. The cables for this are stored in a compartment underneath the printer. You may also refer to the ePollbook QuickStart Guide located inside the ePollbook case to assist you in making these cable connections.

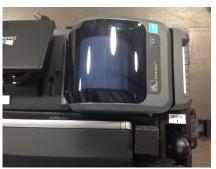

Printer in case

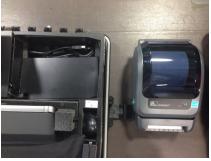

Printer pulled out

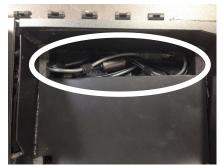

Cables under printer

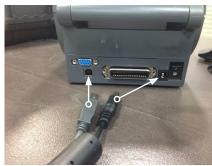

Cables going to printer

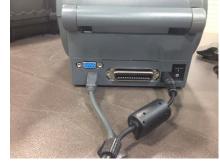

Cables plugged in

# **Changing eVote Label Printer Labels**

- 1. Facing the front of the printer look for the green tabs on the left and right.
  - 2. Pull green tabs towards you to pop open top.
  - 3. Insert new label roll as shown.
  - 4. Feed labels over roller and through slot until you can see at least half a label coming out.
  - Close lid, pushing down firmly until it clicks.
  - 6. Press button by green flashing light to align labels.

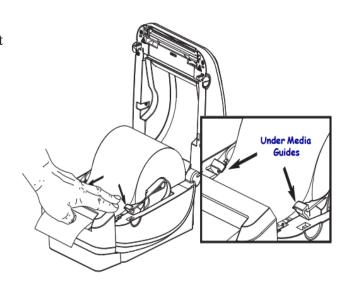

**NOTE:** If the text printed on the label after changing is off the label, please call the Help Desk to be walked through the process of calibrating the label printer.

# **OPERATIONS - eVote Label Printer**

# TROUBLESHOOTING

- If power is lost at the polling site, the battery backup will take over until power is restored. The Duo, Controller, and Scan will alert you to lost power. Go to each unit and touch the screen to select battery power. When power returns, there is no interruption of service. The Controller screen displays AC power and battery life of each Duo.
- If the Controller or a Duo shows a 'Disconnected' message, check the tablets to make sure they are seated in the cradle and locked in place. Check that the Verity Data Cables are securely seated. If the problem persists, turn the Duo off, wait a moment, and turn back on.
- If the Duos display a message of 'Controller not found' unplug the data cables, plug them back in and wait about 15 seconds for them to reestablish communication with the Controller.
- If voting paper gets jammed in a Duo or the Scan, see instructions on Spoiling a Ballot.
- To change a language selection at any time during the voting process, select the 'Language' tab at the top left of the screen. Select either English or Spanish and you will return to the ballot with the selected language displayed.
- If a voter needs the words on the tablet to appear larger or smaller, select the 'AA Screen' tab at the top of the screen. Select Small, Normal, or Large text size and then select 'Back to Ballot.'
- When the Duo is set up correctly, a green light will be on at the back of the Duo indicating power, and a green light will be on to the right of the ballot paper feed, indicating the tablet is securely locked in the cradle.
- The Judge and Alternate can open the Emergency slot on the top of the Ballot Box only as directed by Election Central.

# **Booth Icons and Meanings on Controller Screen**

ing

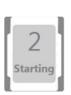

Booth starting

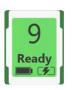

Booth is ready, *battery is full,* battery is charging

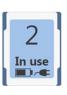

TROUBLESHOOTING

Booth is in use

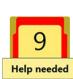

rinting.

Voter needs help at booth

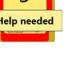

Booth is print-

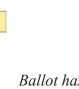

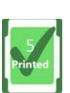

Ballot has printed at booth

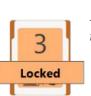

Ballot has been untouched

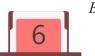

Alert

Booth starting

Booth starting

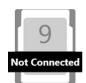

#### **Closing the Polls on the Controller & Scan DO NOT CLOSE POLLS** until all voters who were in line at 7:00 p.m. have voted. Your Controller & Scan will <u>NOT</u> restart after these procedures are done. DO NOT UNPLUG OR TAKE DOWN VOTING BOOTHS (DUOs) UNTIL THE SCREEN READS, 'POLLS CLOSED...' **CLOSING THE DUO VOTING BOOTHS** After closing polls on the Controller: 1. Power off each Duo by pressing the red power button on the back of each unit. WAIT until all lights are off on the back of each Duo. 2. 3. Cables can now be pulled, wrapped up and put in blue cable bag. 4. Tablets unlocked, undocked, placed in storage compartment, locked and close lids. DO NOT UNPLUG, LOCK OR SEAL THE CONTROLLER & SCAN UNTIL YOU HAVE ALL THE REPORTS YOU NEED PRINTED & NUMBERS CLOSING POLLS ON THE CONTROLLER

- 1. On the Controller screen, press 'MENU' then 'CLOSE POLLS' Confirm 'YES';
- 2. Enter 'CLOSE POLLS' Password (*found in the Controller*) and 'ACCEPT' The Duos now read 'Closed' (and can be disassembled now);
- 3. Controller prints the 'Close Polls Report,' press 'Print Tally.' Use those totals for the 'Reconciliation Log.'
- 4. Place 'Close Polls Report / Ballot Count Summary Report' in Reconciliation Envelope.
- 5. Press 'Print Tally' again to print a 'Ballot Count Summary Report' and <u>leave attached to Controller</u>. The Judge and Alternate (BOTH Judges in a Primary) or a Judge and one Clerk (if no Alternate) should sign all tapes. Up to two Poll Watchers still at the polling place may sign. IN A PRIMARY, EACH PARTY AT THE PRECINCT WILL NEED A 'Ballot Count Summary Report' (1 DEM + 1 REP = 2 Reports).

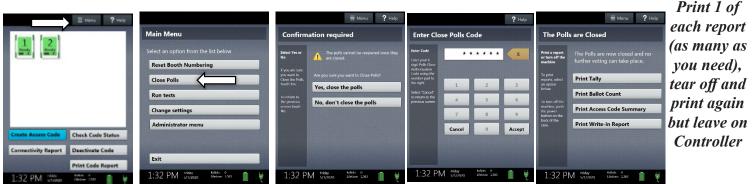

#### **CLOSING POLLS ON THE SCAN**

- 1. On the BACK of the SCAN, press the POLL WORKER button located to the right of the blue light;
- 2. Press 'CLOSE POLLS' on the menu that pops up and then Confirm 'YES';
- 3. Enter 'CLOSE POLLS' Password (*found in the Controller*) and 'ACCEPT';
- 4. The 'Close Polls Report/Tally Summary Report' will print. Use those totals for the 'Reconciliation Log.' (Both the Judge and the Alternate Judge sign this tape, or the Judge and a Clerk (if no Alternate). Up to two Poll Watchers who are still at the polling place may sign.)
- 5. Place 'Close Polls Report / Ballot Count Summary Report' in Reconciliation Envelope.
- 6. Press 'Print Tally' again to print a '**Ballot Count Summary**' tape for the Judge. Have the Judge and Alternate Judge (or Judge and one Clerk, if no Alternate) and up to two Poll Watchers, if present, sign.
- 7. Print a **'Tally Summary Report'** and **leave it attached** to the Scan. The Judge and the Alternate Judge both sign this tape. Up to two Poll Watchers still at the polling place may sign.

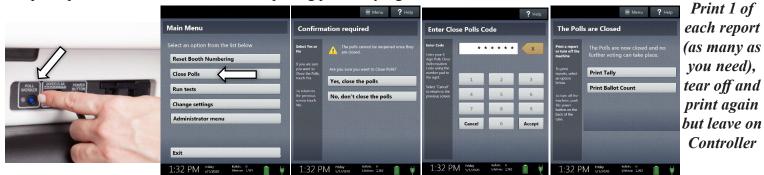

AFTER ALL reports have been printed the Controller and Scan can be turned off by pressing the red power button on the back of each device

#### IN A PRIMARY ELECTION EACH PARTY AT THE PRECINCT WILL NEED A TALLY REPORT (1 DEM, 1 REP for a total of 2 Tally Reports)

Press Print Tally and wait for the complete report to print then press Print Tally again

# CLOSING POLLS - Controller & Scan

#### CLOSE POLLS - eVote DAILY TOTALS

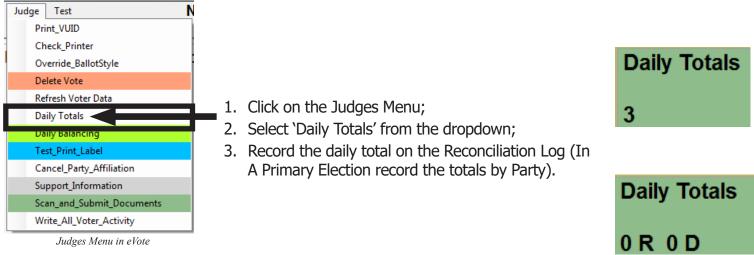

#### SHUT DOWN THE eVote LAPTOP

- 1. Press the Power button to shut down (located above the keyboard to the left);
- The eVote laptop screen should go dark; all indicator lights on laptop should cease to glow
- 2. Close lid.

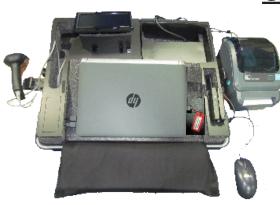

eVote Case open and unpacked

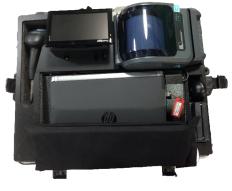

eVote Case open and packed

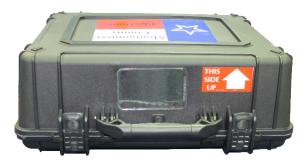

# **<u>Closing the eVote Case</u>**

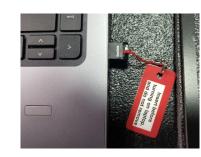

**REMEMBER:** The USB Encryption KEY will <u>remain plugged</u> <u>into the eVote laptop</u> for transport back to Elections Central.

- 1. Unplug USB and power connector from back of label printer; fold them back into the storage compartment
- 2. Place label printer back in designated compartment on top of cables, labels facing out and backside closest to Address Display Monitor;
- 3. Place mouse with cable back in designated compartment;
- 4. Place Scanner Gun and cable back in designated compartment;
- 5. Unplug extension cord and roll up to go in case on top of palm rest;
- 6. Flip up palm rest pillow to protect eVote and secure in place with velcro;
- 7. Gently slide case lid back into place by aligning catches and latches;
- 8. Secure case lid with latches using your thumb to press the button in the middle of each latch in an upward direction until it firmly catches and locks into place;
- 9. Secure back latch, the only one that is different, by letting the hook end grasp the bottom part of the case and pulling the other part up.

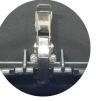

Secure back latch, the only one that is different, by letting the hook end grasp the bottom part of the case and pulling the other part up.

eVote Case closed and packed **REMEMBER:** The ePollbook is to be returned to Election Central along with the Controller, Scan, Ballot Bag and other items.

The Polling Location should be left neat and clean and there should be no trash left on the floor.

# **CLOSING POLLS - Polling Location**

### **Ballot Transport Bag and Loading Caddy**

- 1. File the Register of Spoiled Ballots with the Reconciliation Log;
- 2. Judge and Alternate check all seals on the Ballot Box and remove seals;
- 3. Unlock padlock and remove hasp; 4. Unlock Ballot Box door with red key on Judge's red wrist keyring;
- 5. Remove Ballot Transport Bag from Ballot Box;
- 6. Place any ballots from the Emergency Bin into the Emergency Ballots Envelope and fill in the information on the Envelope label.
- 7. Place Spoiled Ballots Envelope, the Envelope for Blank ballot paper signed or stamped by the Judge, and the Emergency Bin Envelope in the Ballot Transport Bag;
- 8. Zip the Ballot Transport Bag closed;
   9. Run the shackle of the hasp through the zipper pulls and the grommet on the bag;
- 10. Attach the blue lock and blue seal to the hasp and record the seal number on the Transport Bag Seal Log.

#### Main Caddy Contents:

1.) Four Duos

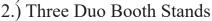

- 3.) One blue Critical Bag
  4.) Ballot Paper (unused, unstamped/unsigned)
  5.) Five Sets of Privacy Screens in carry bag

- 6.) One Duo Go in carry bag7.) One Duo DAU Booth Stand in carry bag

8.) One Ballot Box **NOTE:** The ballot bag with paper ballots will be brought back to Elections Central by the Judge and Alternate at the end of the evening with the Controller, Scan and ePollbook.

#### Secondary Caddy Contents:

- 1.) Four Duos
- 2.) Four Duo Booth Stands
- 3.) One blue Critical Bag
- 4.) Ballot Paper (unused, unstamped/unsigned)
- 5.) One Duo Go in carry bag
- 6.) Four Sets of Privacy Screens in carry bag

#### <u>To load Caddies:</u>

- 1.) Lock the Caddy wheels in place;
- 2.) Unlock and open the Caddy door;

3.) Follow the numbered items above to load equipment into the Caddy;

4.) Close the Caddy door; ensure the latch has closed;

# The Controller, Scan, Ballot Transport Bag and ePollbook always go back to Election Central on Election Night. Judge keeps white wristband keyring with the key to the blue on them. Judge will return it to the Sheriff seperately at Election Central. Have it in your hand. 5.) Lock Caddy; put Caddy key in Judge's key bag;

- 6.) Seal Caddy with seal provided in supply box;

7.) Extension cords & power strips go in the Judge's bag; phone charger goes in cell phone box;

If you were issued a key to the polling location, it needs to be returned to Election Central on Election Night. This key is also used for picking up the equipment caddy, which starts the day after the Election. The key usually comes in a key bag and needs to return in the same key bag.

CLOSING POLLS - Ballot Transport Bag & Loading Caddy

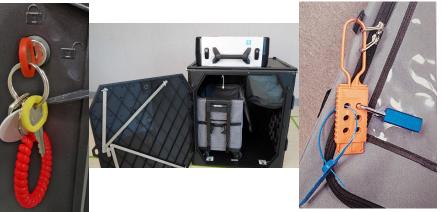

#### After completing the Reconciliation Log:

- 1. Remove the white seals from the blue compartment in the Controller;
- Seal the Controller and Scan handles;
- 3. Record seals on the back of the Reconciliation Envelope.

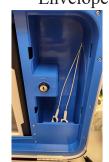

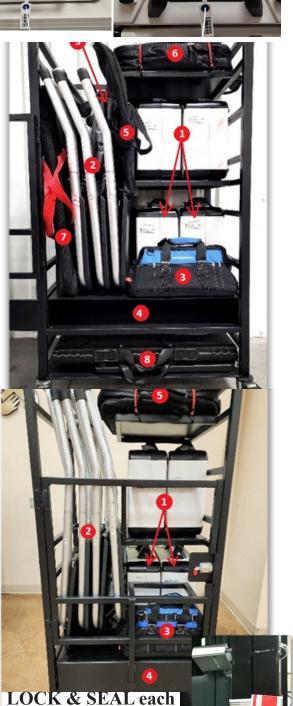

caddy after loading!